## **受講までの流れ**

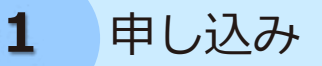

右記のQRコードもしくは、県立こころの医療センター ホームページ(https://y-kokoro.jp)に掲載のURLか ら、Googleフォームにて**令和3年2月5日(金)**まで にお申し込みください。

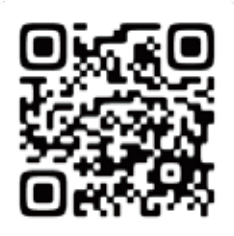

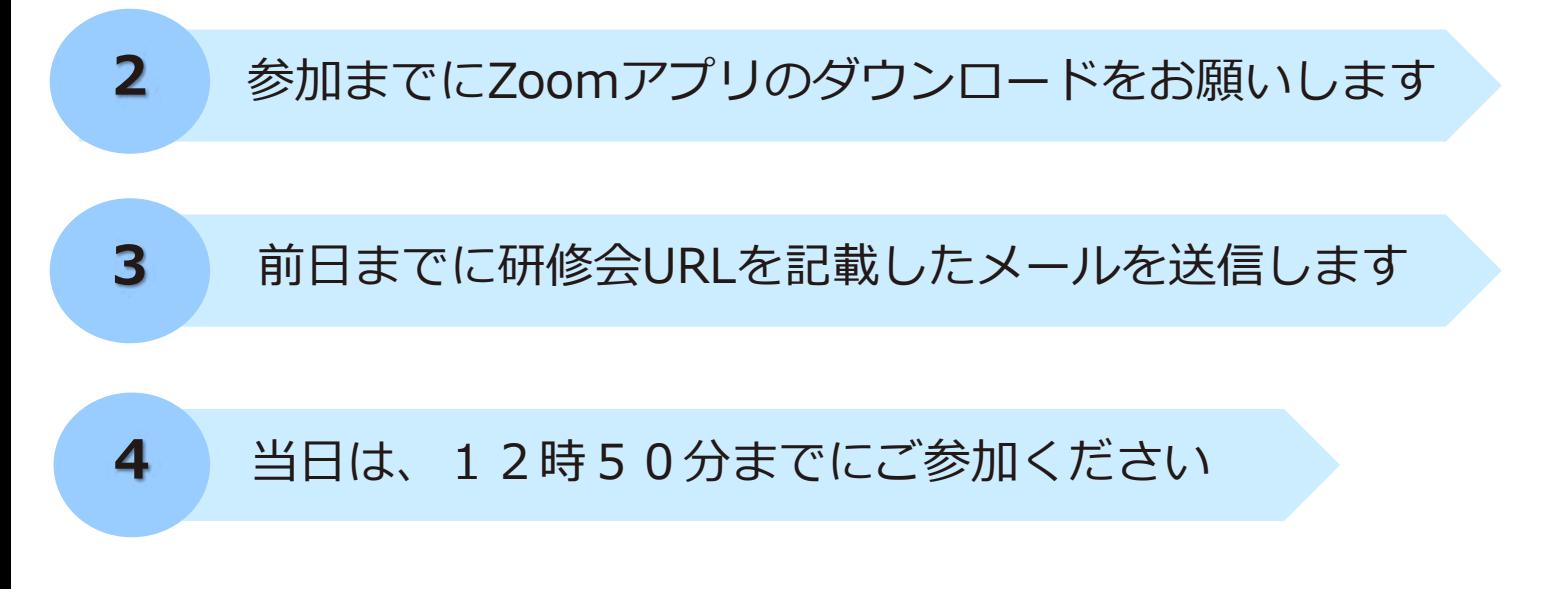

## **受講環境**

- 本研修は、Zoomを使用した研修となります。事前に「Zoomアプ リ」のダウンロードをお願いいたします。
- ブラウザからのご参加の場合、使える機能に制限がありますので、 Google Chromeを推奨します。

 有線LAN、無線LANなどの安定したインターネット環境下で、そ れらに接続できるPCまたはモバイルデバイス(スマホ、タブレッ ト)をご準備の上、ご受講ください。

※目安: Google等の速度テストで20~30Mbps以上を推奨します。

 通信料金がかさまないよう定額料金プラン環境での受講を推奨し ます。